# 唐山兴达成新型建材有限公司 **空气的 医**

单击输入您的封面副标题

#### 装配式墙材集成方案服务商

轻质墙材领导者

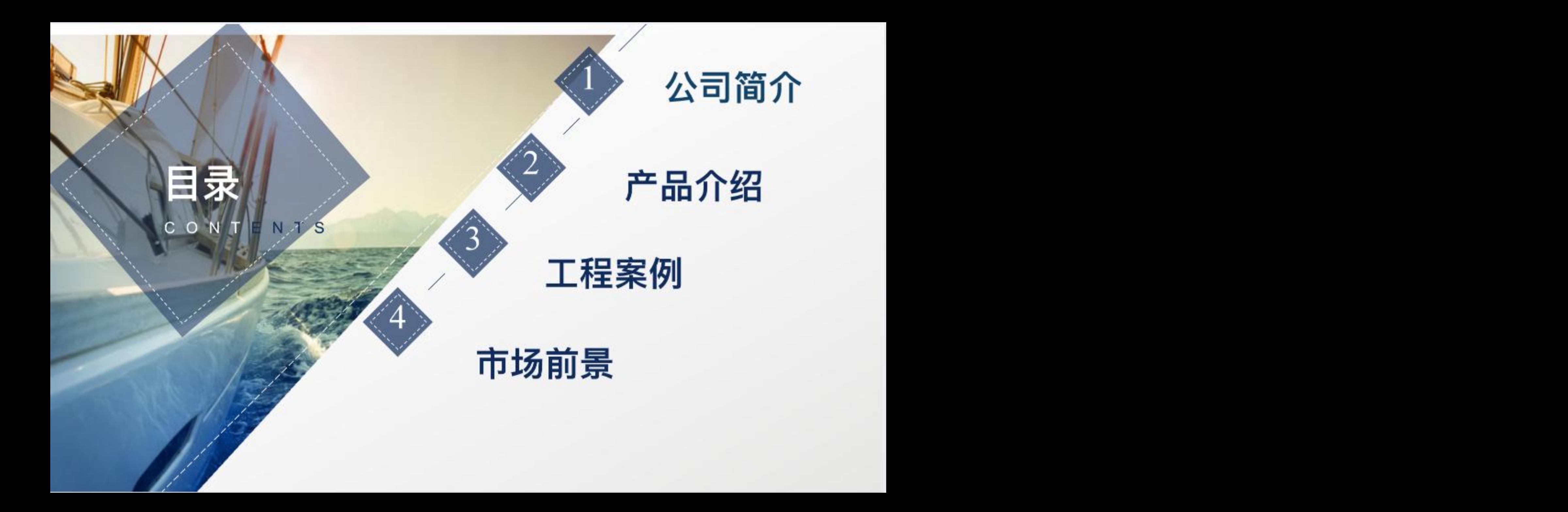

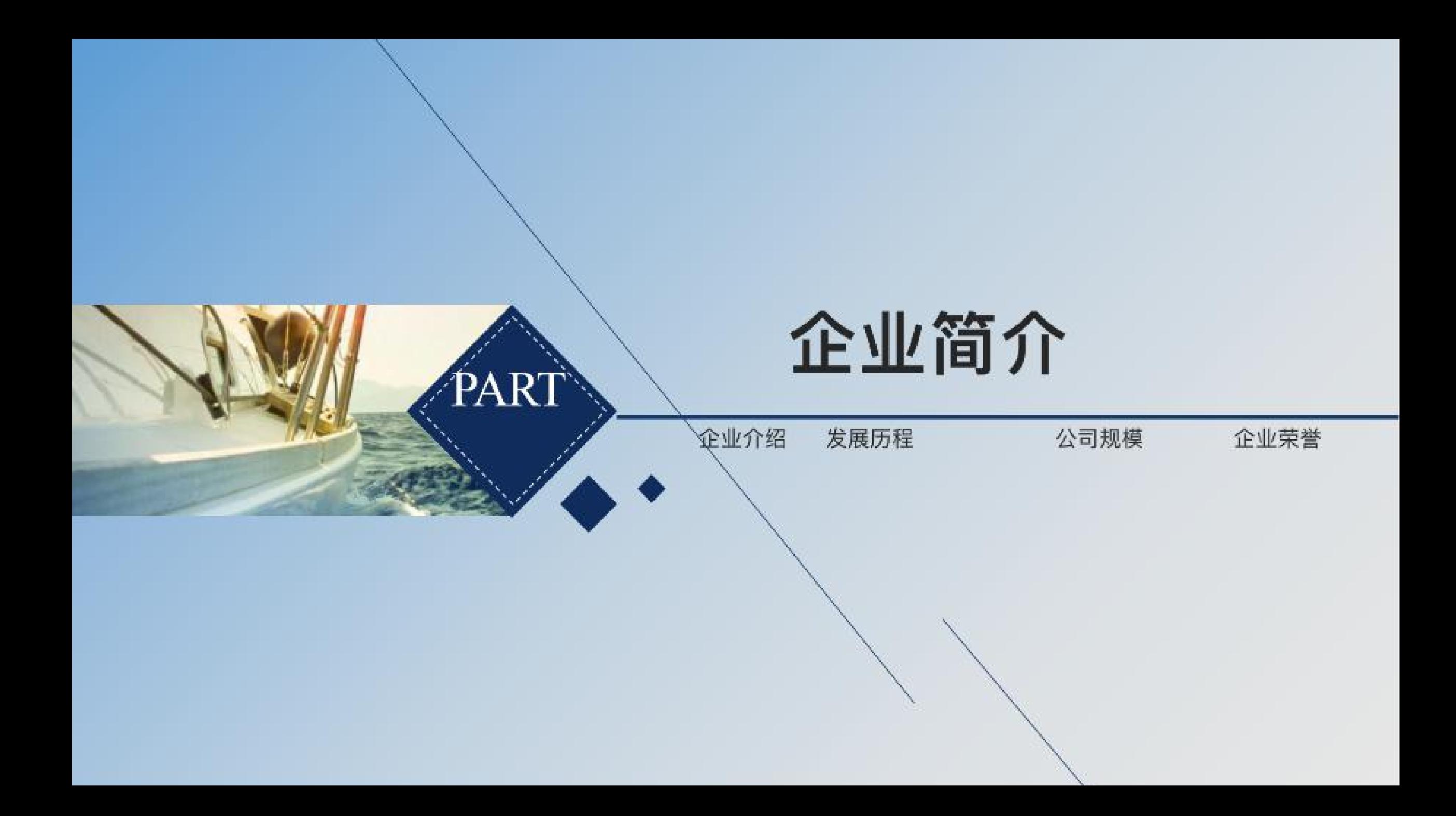

# 企业简介

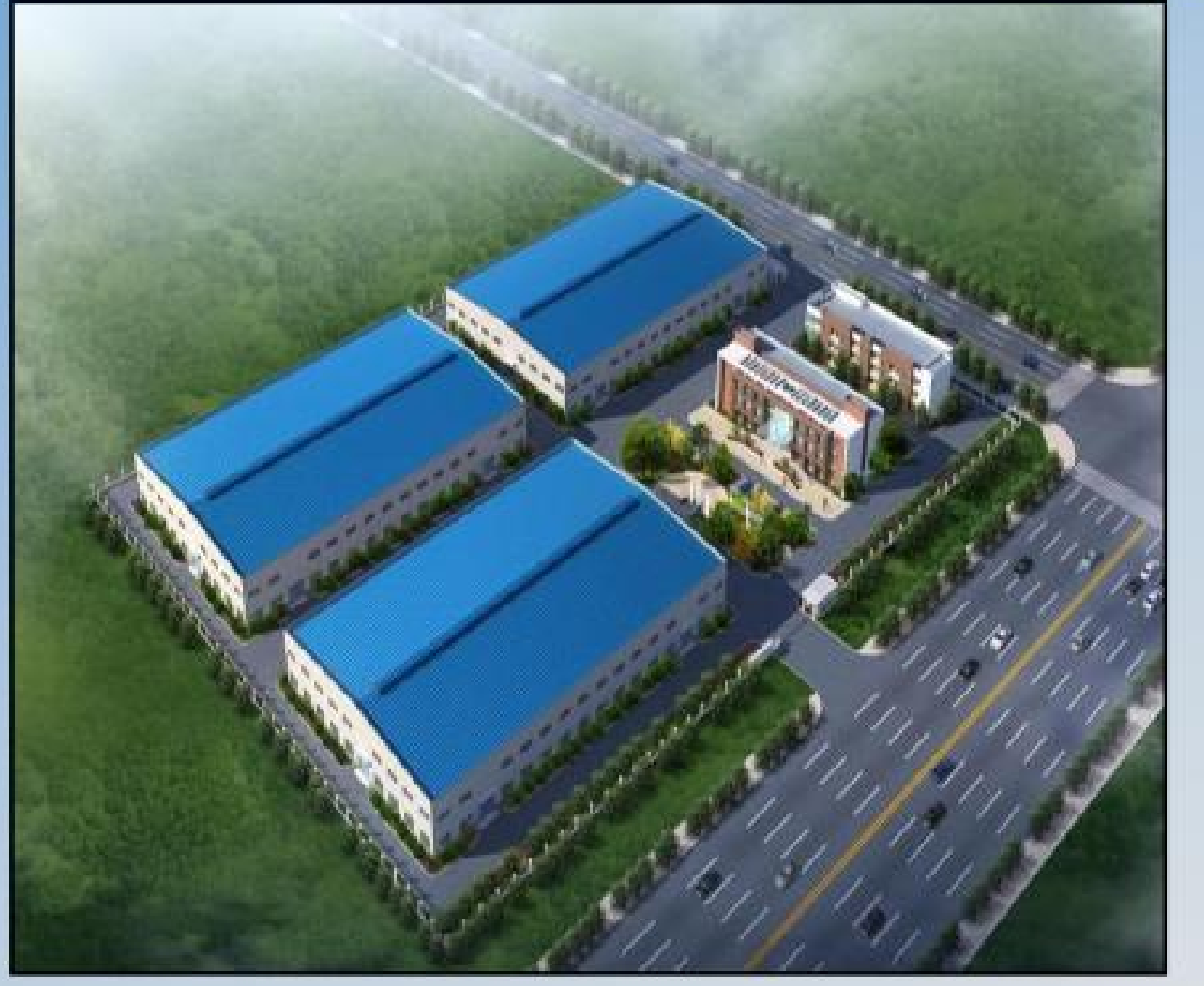

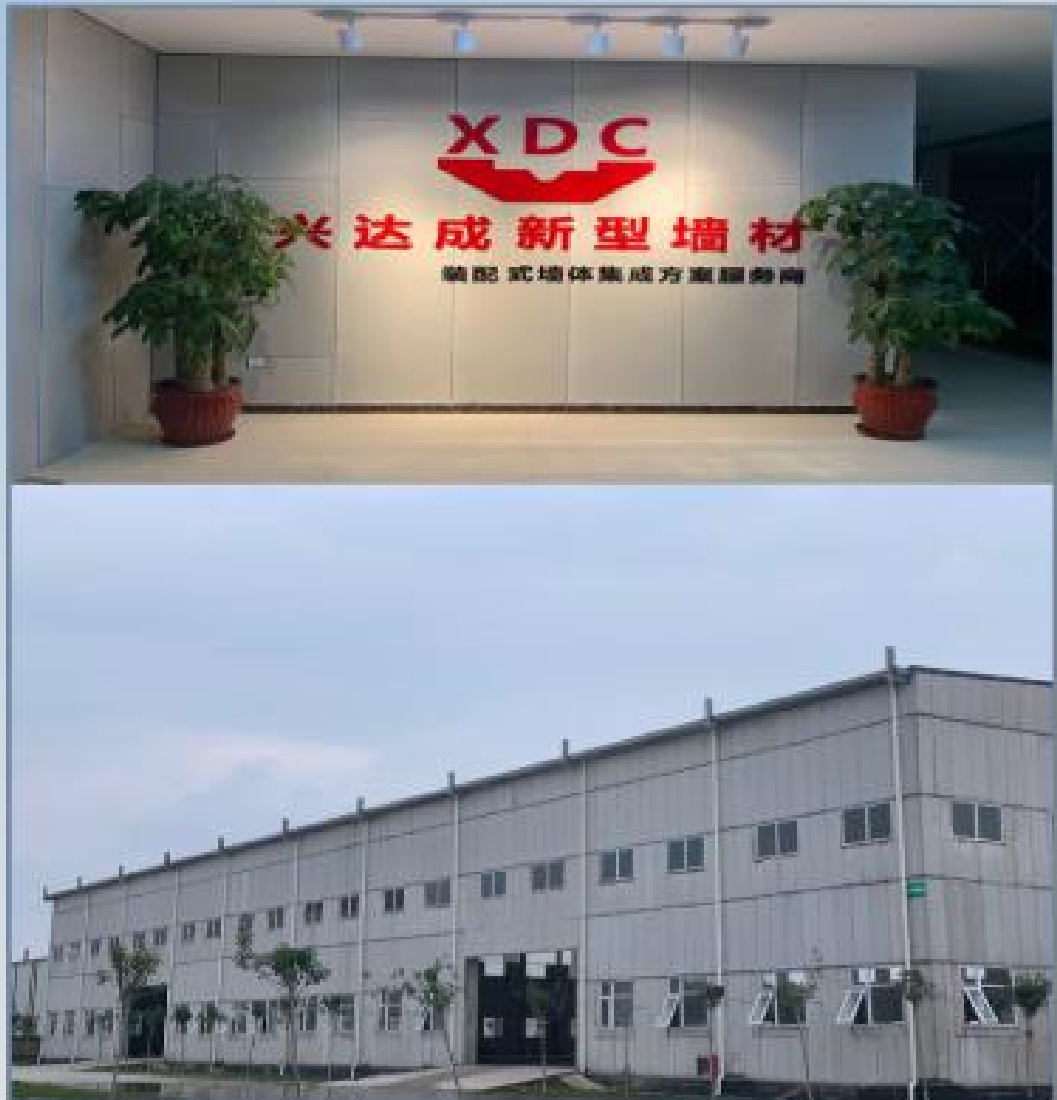

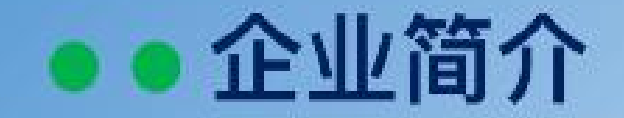

唐山兴达成新型建材有限公司最早成立于2001年, 公司总址: 唐山市曹妃甸工业开发区,占地面积40000平方米,拥有2个自动 化 生产线, 10000平米成品养护库房; 公司现有各类专业的研发、管理、 销售、技术、生产及施工人员共500余人,为客户提供强大的技术支 持和装配式施工方案。

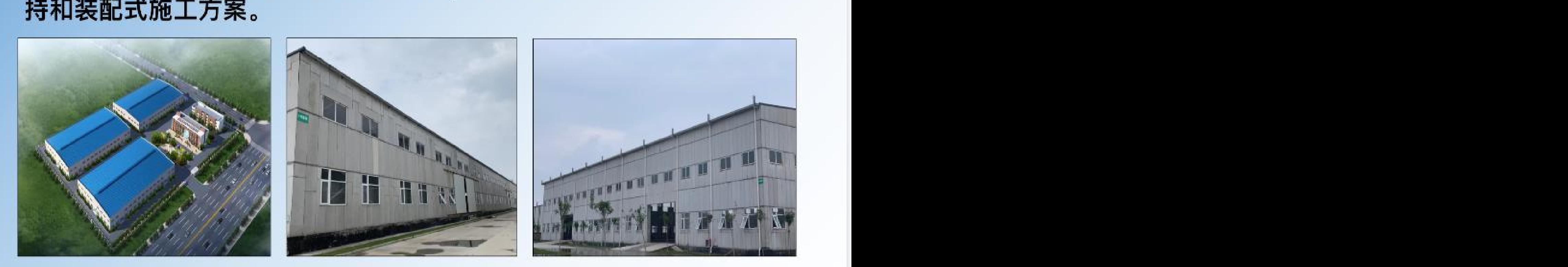

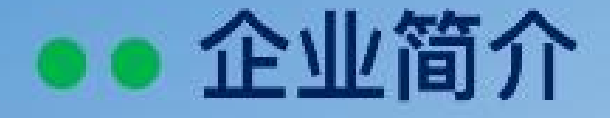

唐山兴达成所生产的聚苯颗粒轻质隔墙板已获得12项国家级研 发 及实用型专利,并获得国家高新技术企业认证,新技术新产品认 证, ISO9001质量体系认证、健康体系认证、环境体系认证,北京兴达成建<br>筑材料有限公司隶属于唐山总部、北京分公司已获得建筑装修装饰工 单击输入您的封面副标题质隔墙板生产商领导者,拥有行业 最为先进的自动化生产设备,是华 北地区规模最大,具有生产加工, 销售、安装资质齐全的唯一企业。

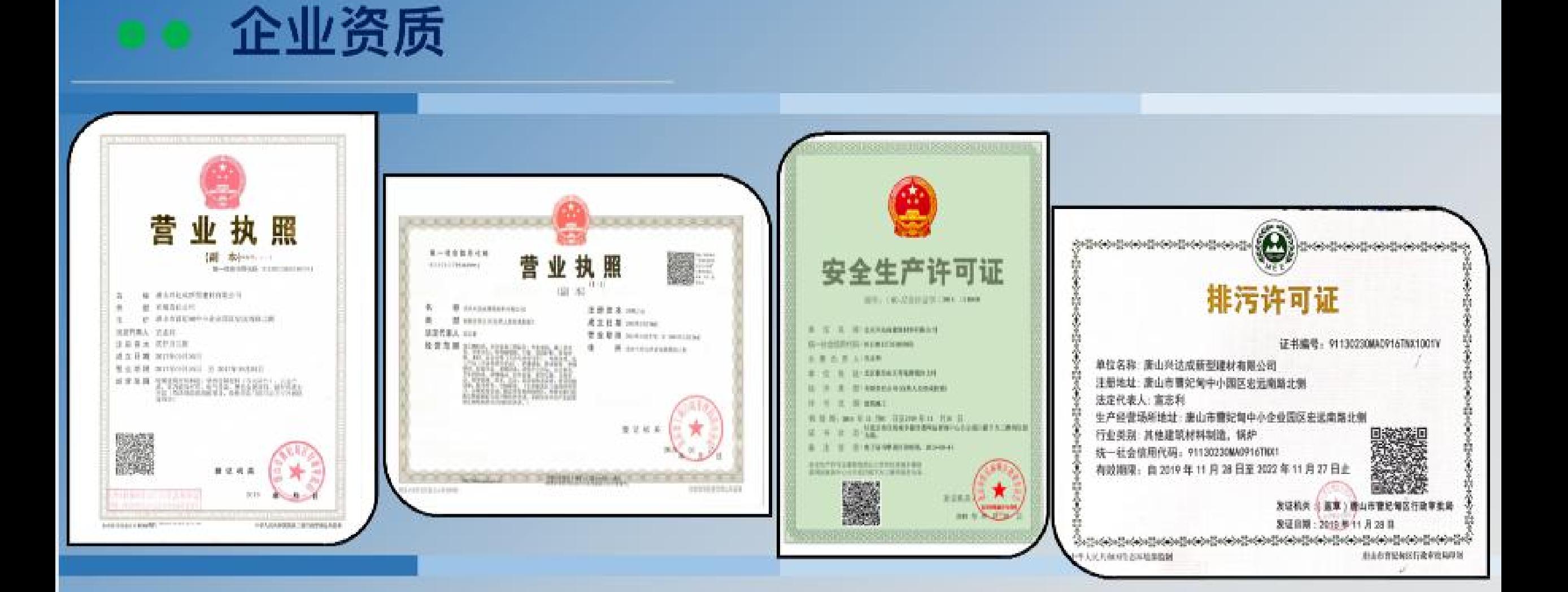

#### 唐山及北京公司营业执照、安全生产许可证、排污许可证

### 企业资质

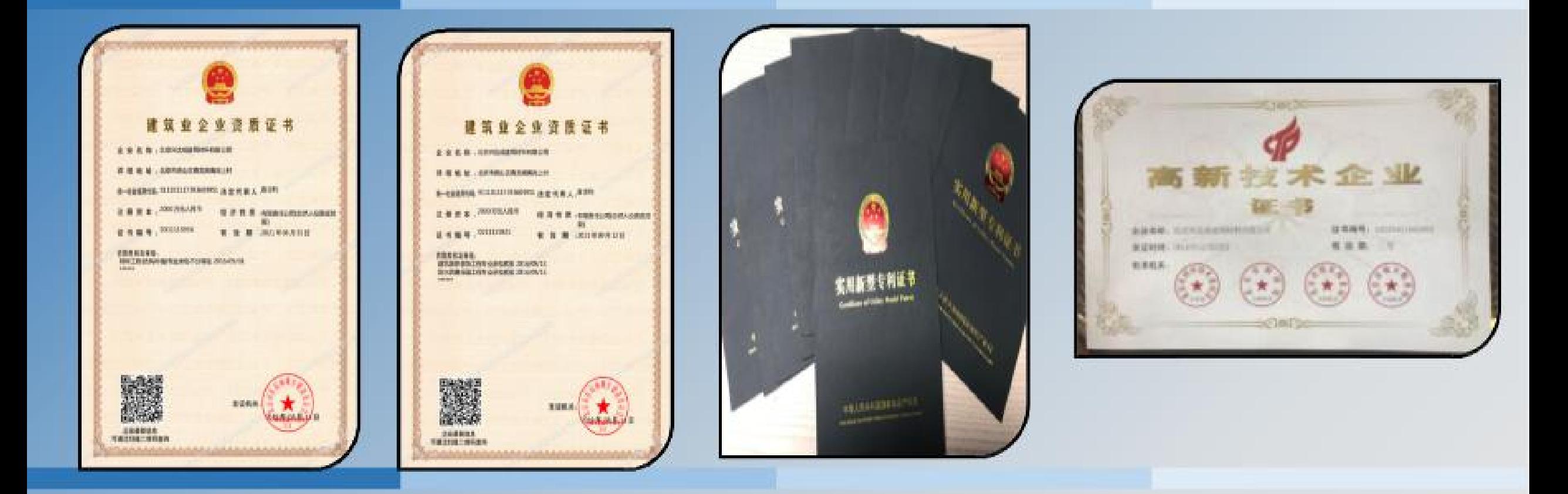

#### 北京分公司已获得建筑装饰装修工程专业承包贰级资质,特种 工程专业承包资质, 高新技术企业认证证书。

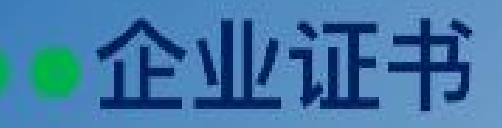

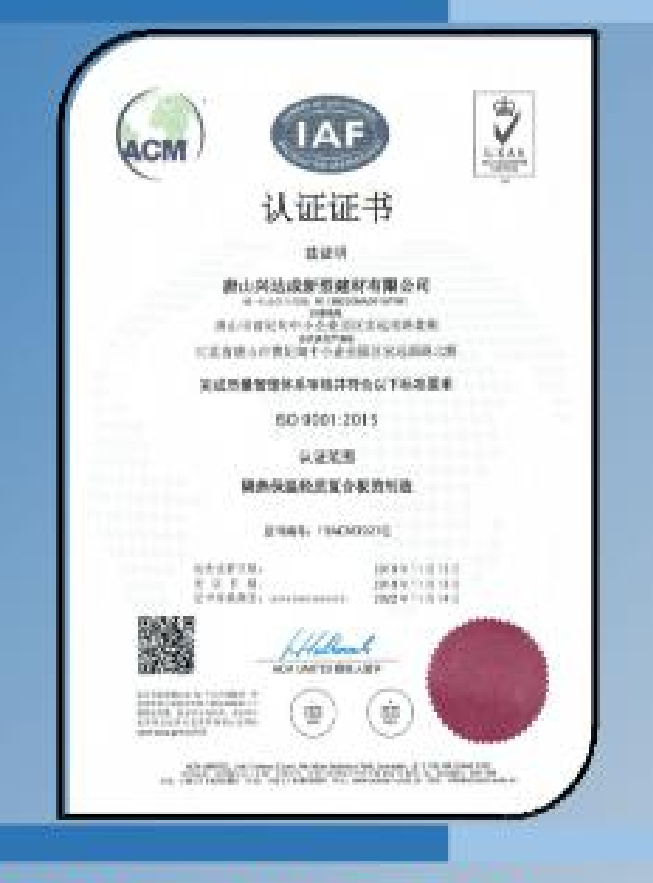

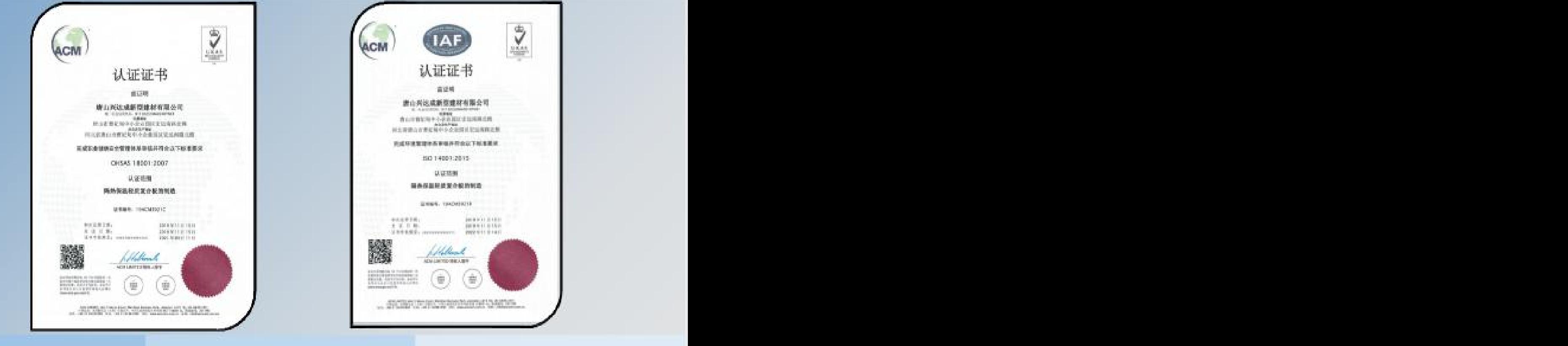

#### 质量管理体系认证、健康安全管理体系认证、环境管理体系认证

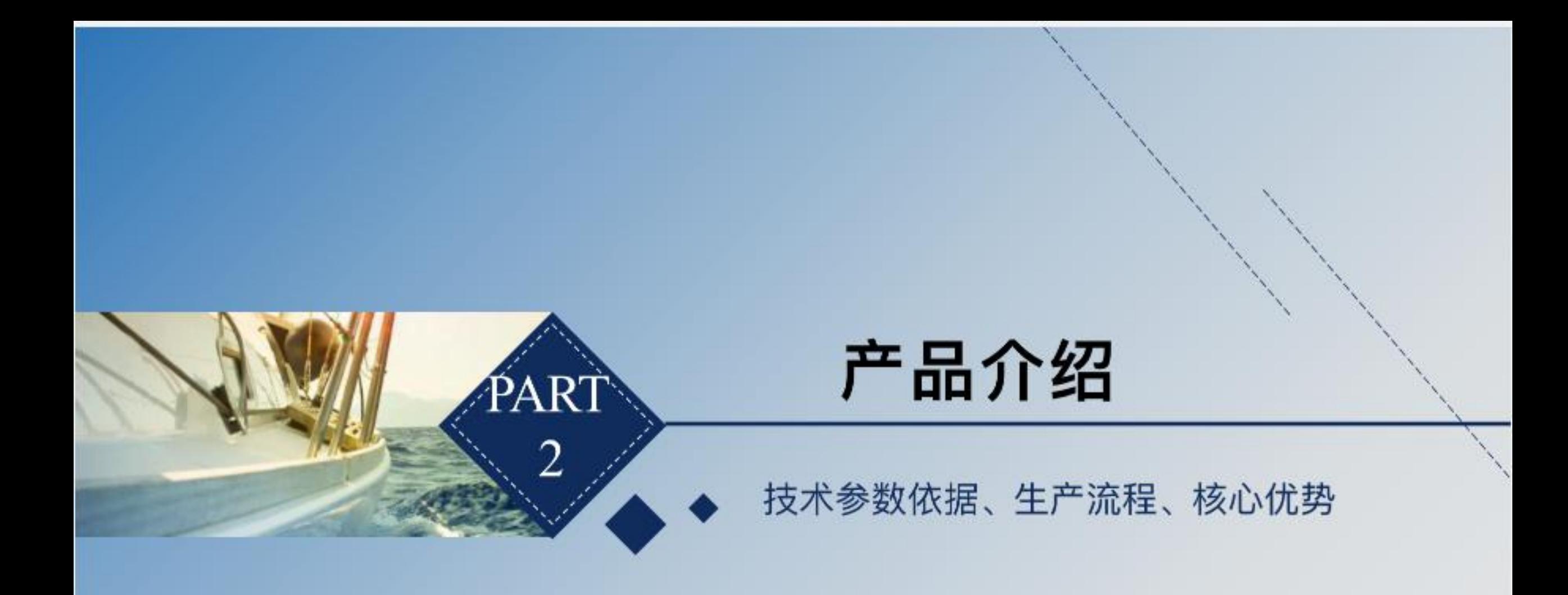

#### 聚苯颗粒水泥夹芯复合条板产生依据 《建筑轻质板隔墙施工技术规程》中华人民共和国行业标准、北京市地方标准

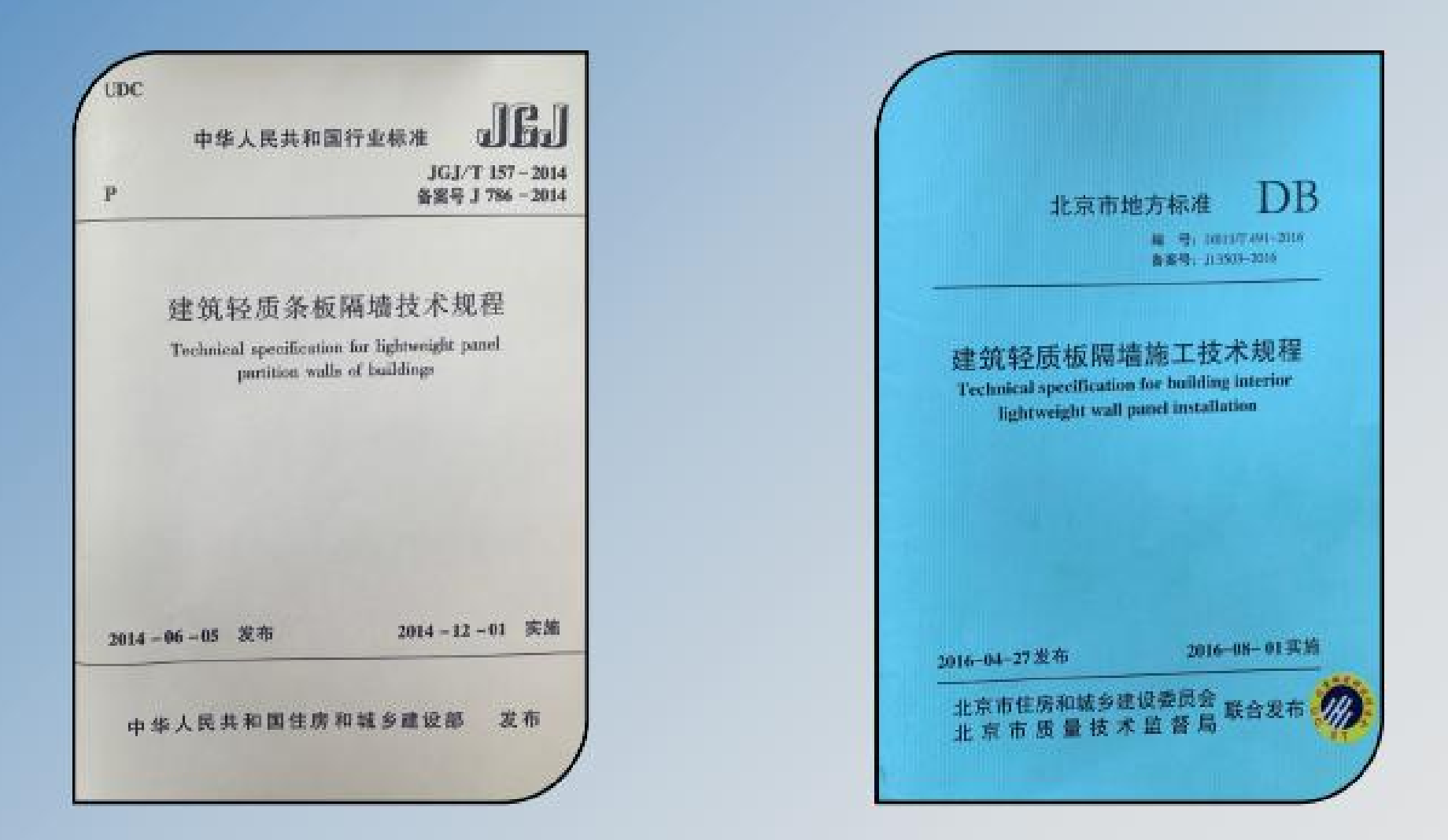

#### 《建筑轻质板隔墙施工技术规程》 北京市地方标准聚苯颗粒复合夹芯条板的技术要求

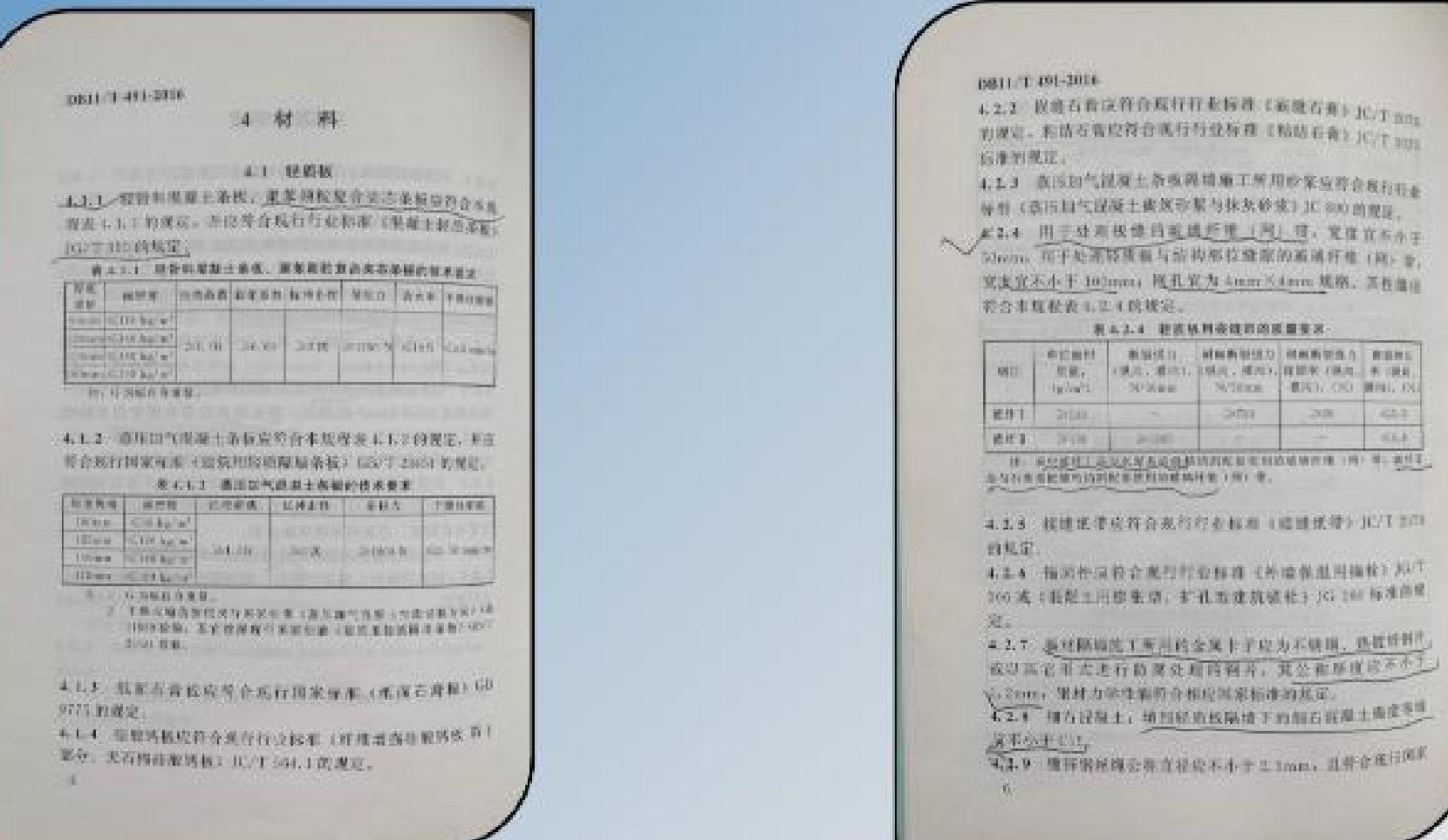

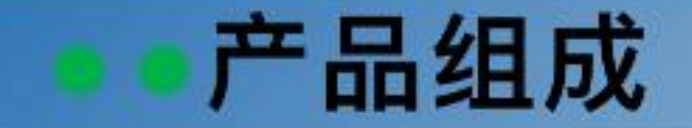

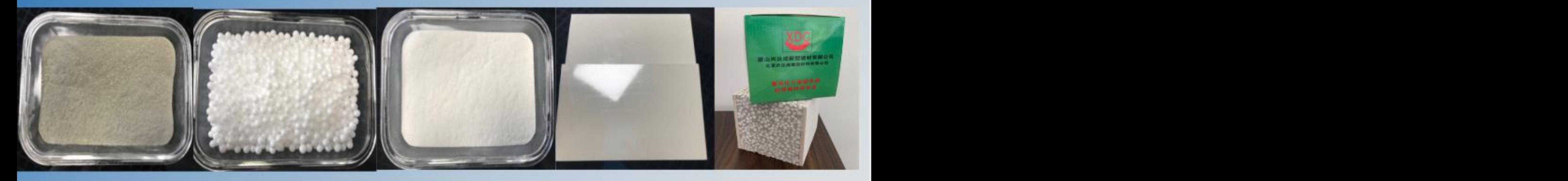

硅酸钙板 聚合物砂浆 聚苯颗粒 4 植物纤维素 轻质隔墙板 聚苯颗粒水泥荚心复合条板是以"低碳、绿色、环保、健康、安全<sup>"</sup>为理念, 科技创新, 采用高 新技术生产线,将纤维增强硅酸钙板做为面材,硅酸盐水泥、聚苯颗粒、植物胶粉等环保 轻质材料作为芯材,混合浇筑复合而成的一种新型轻质隔墙板 。该产品广泛应用于装 配式建筑、钢结构建筑、被动房建筑等,如学校、医院、商场、办公楼、高档住宅等非 承重内外隔墙。

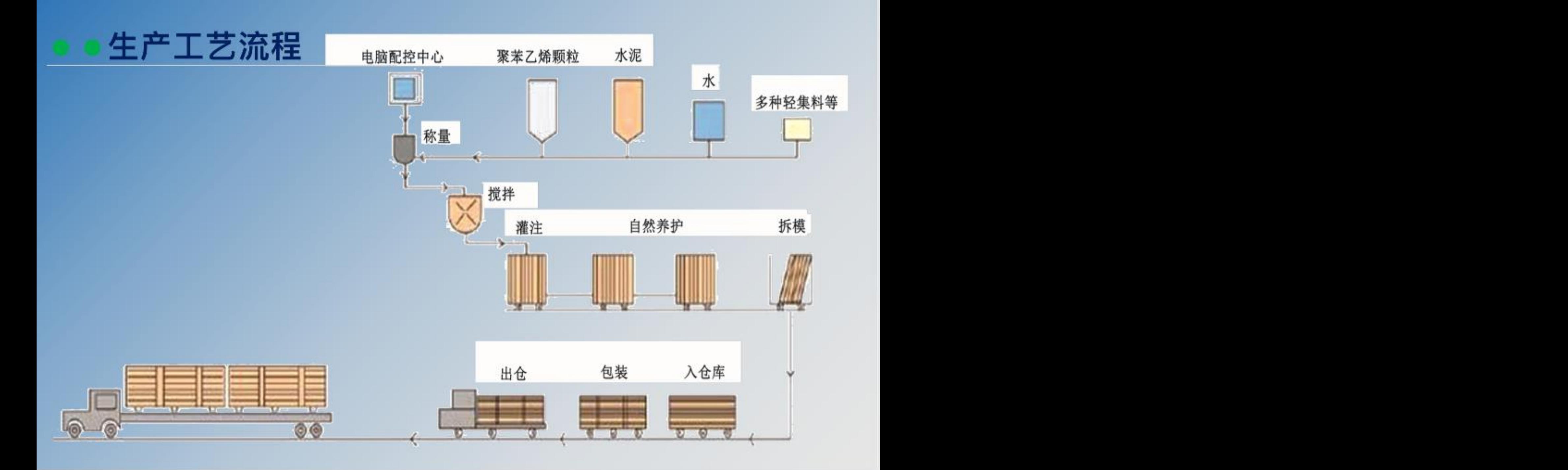

### 产品检测报告 (物理性能及防火性能)

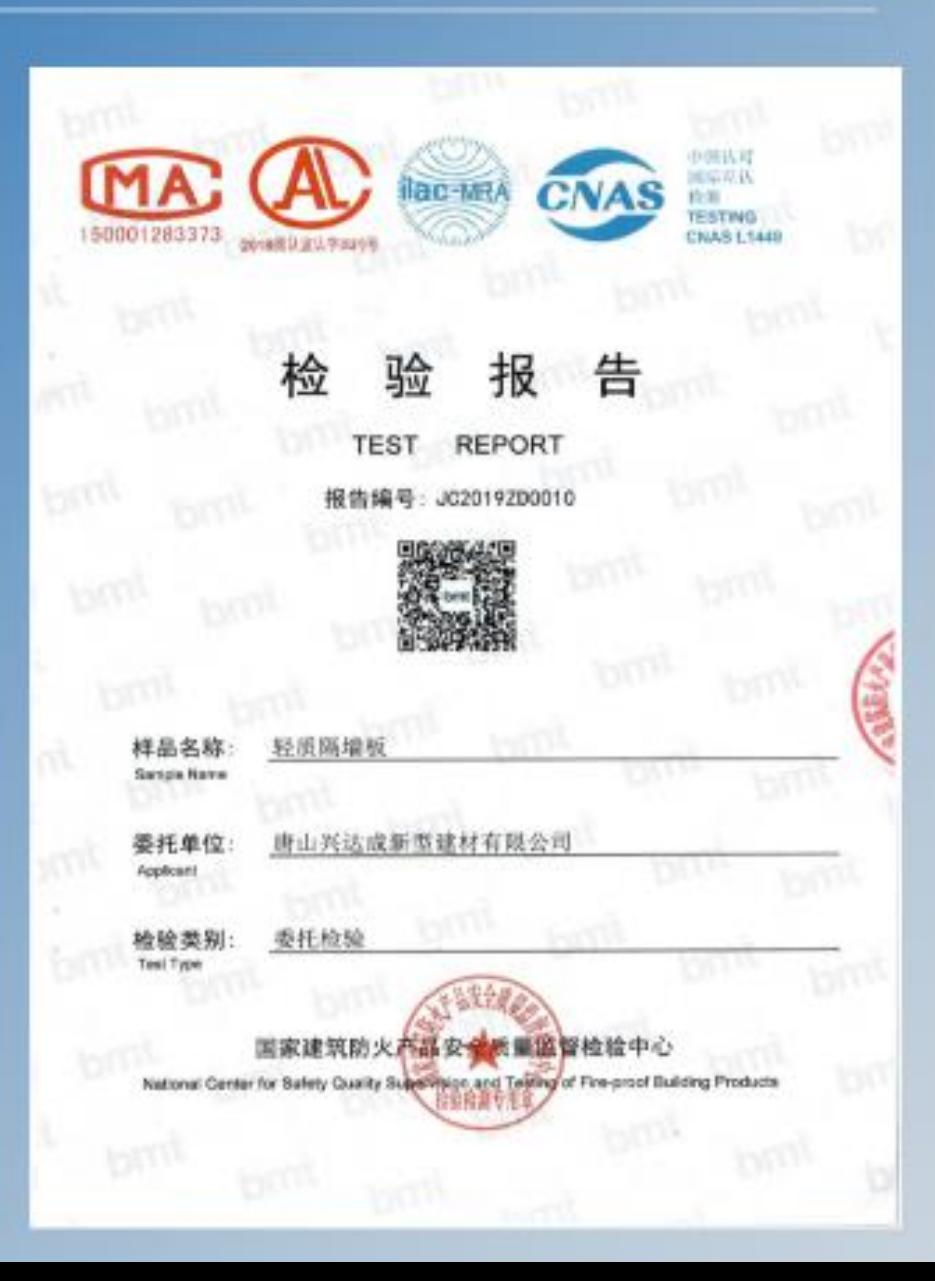

#### (TEST REPORT) 告

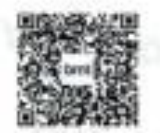

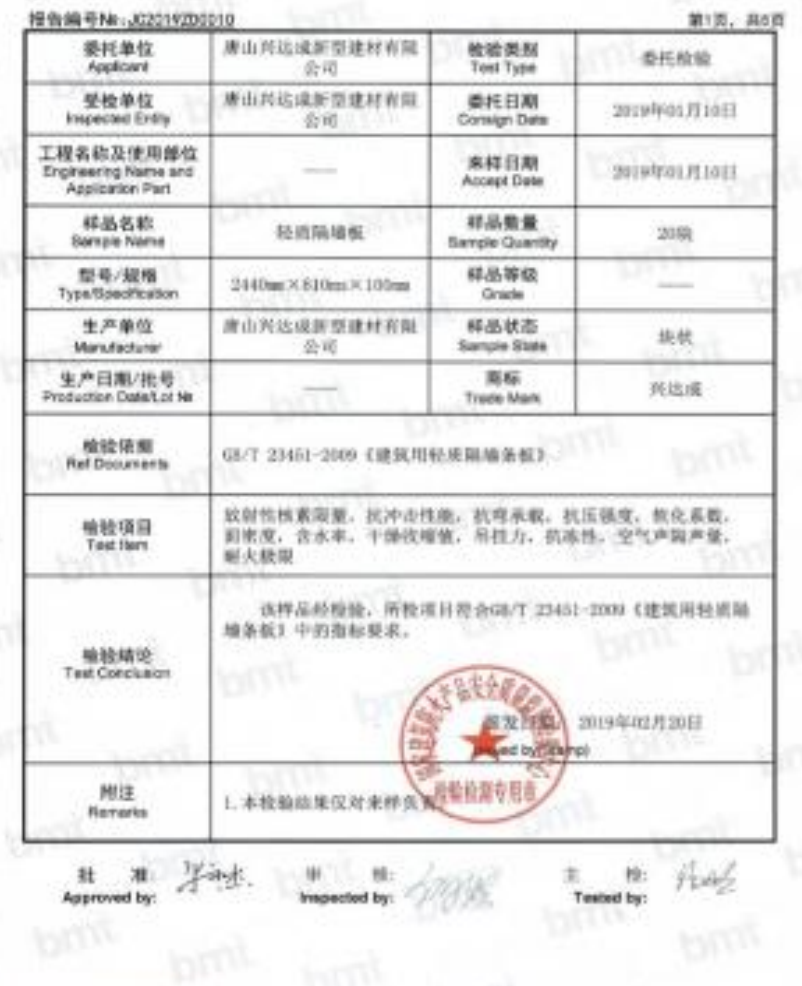

### 产品检测报告 (物理性能及防火性能)

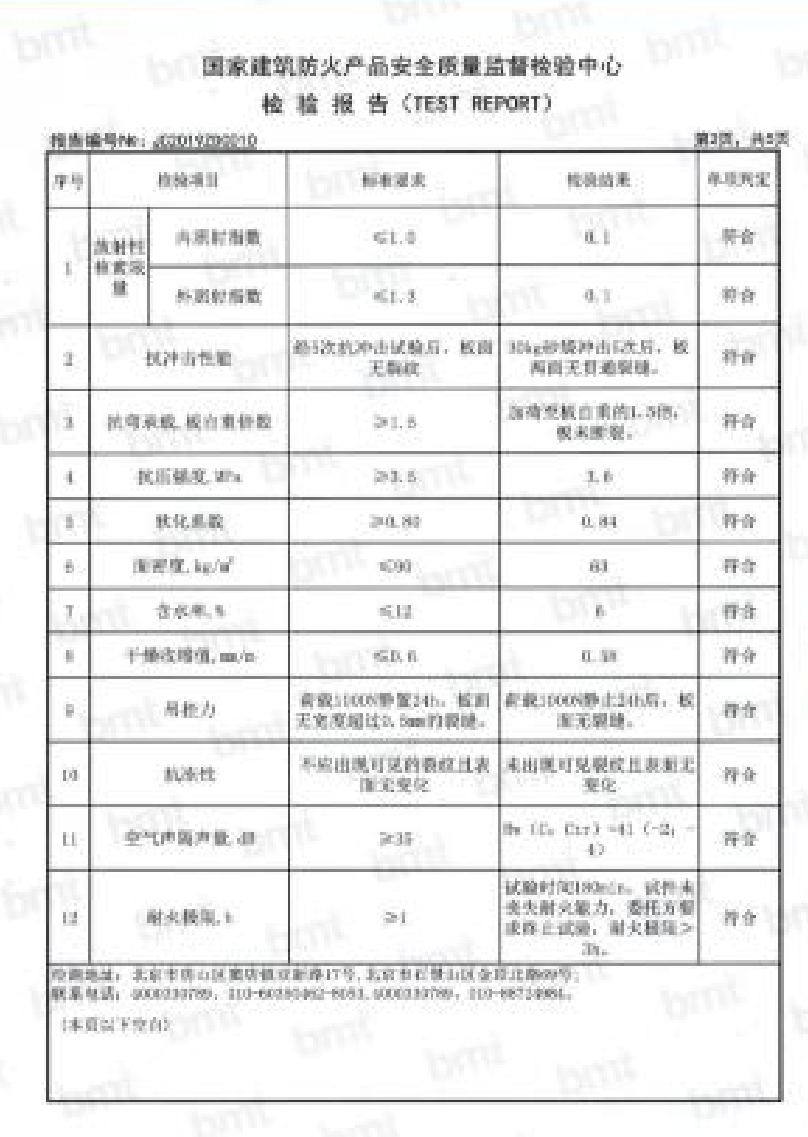

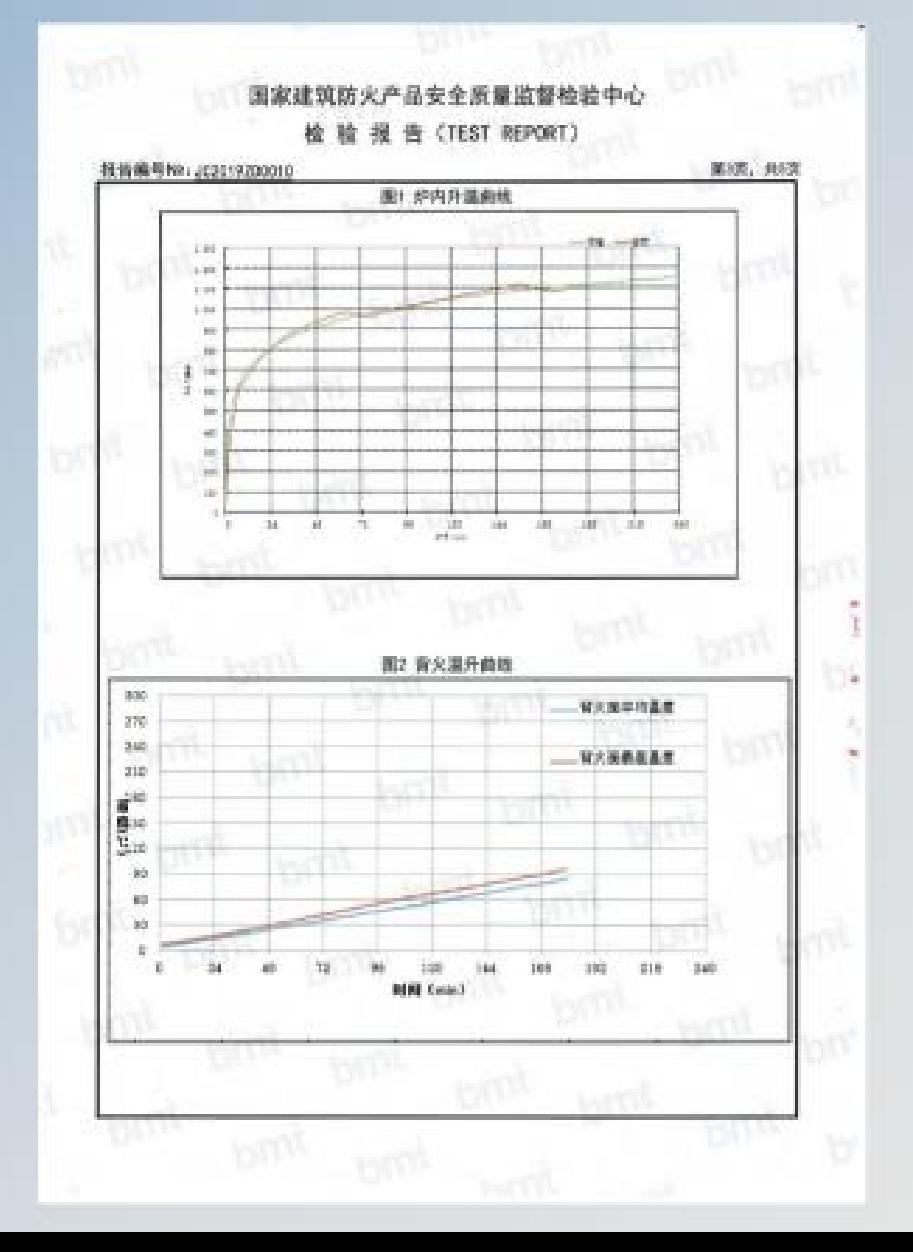

### 产品检测报告 (物理性能及防火)

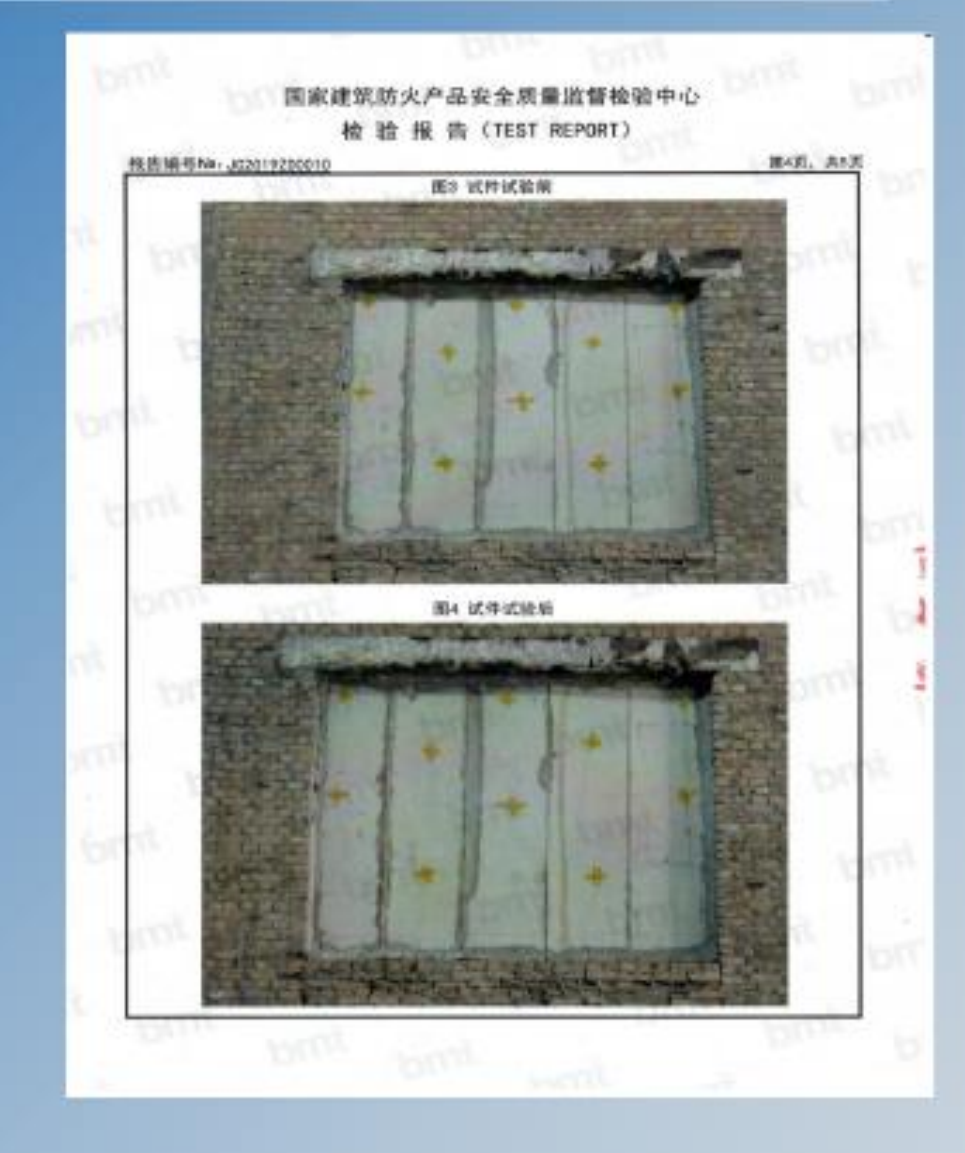

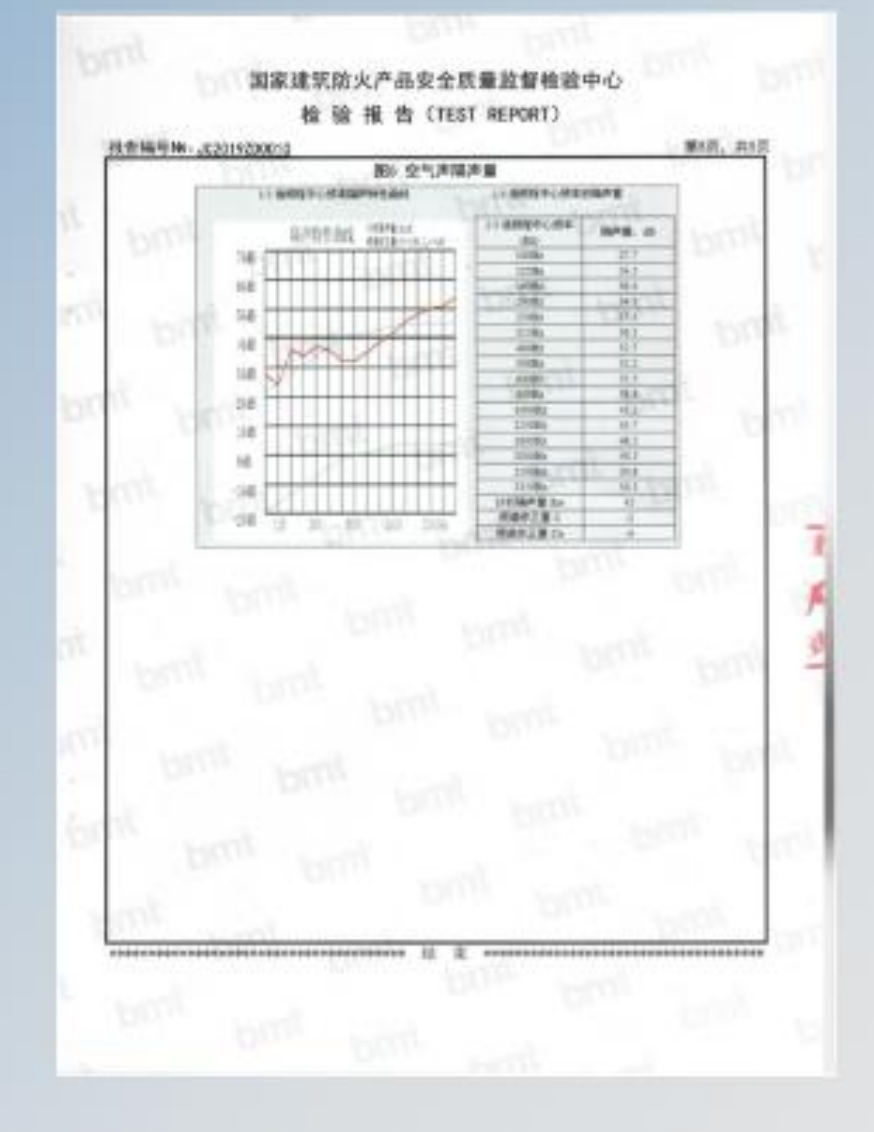

## 产品检测报告 (环保检测)

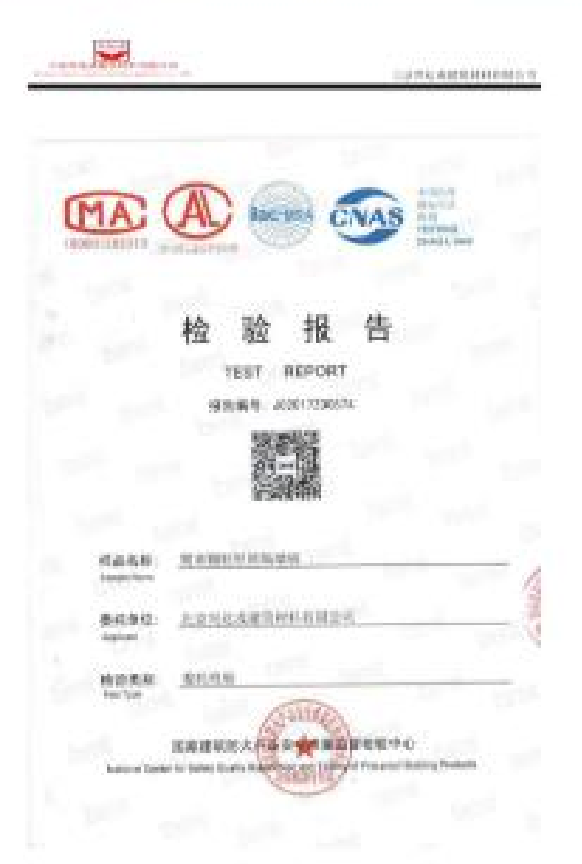

 $\sim 10$ 

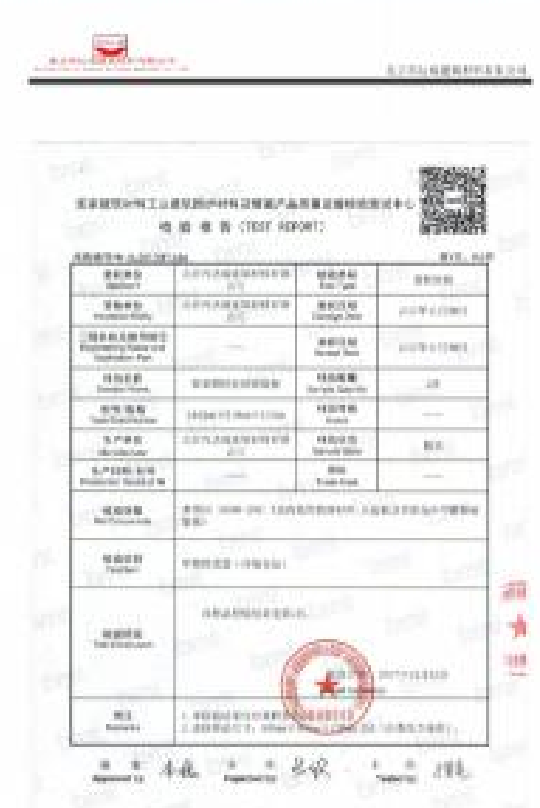

the contract of the contract of the

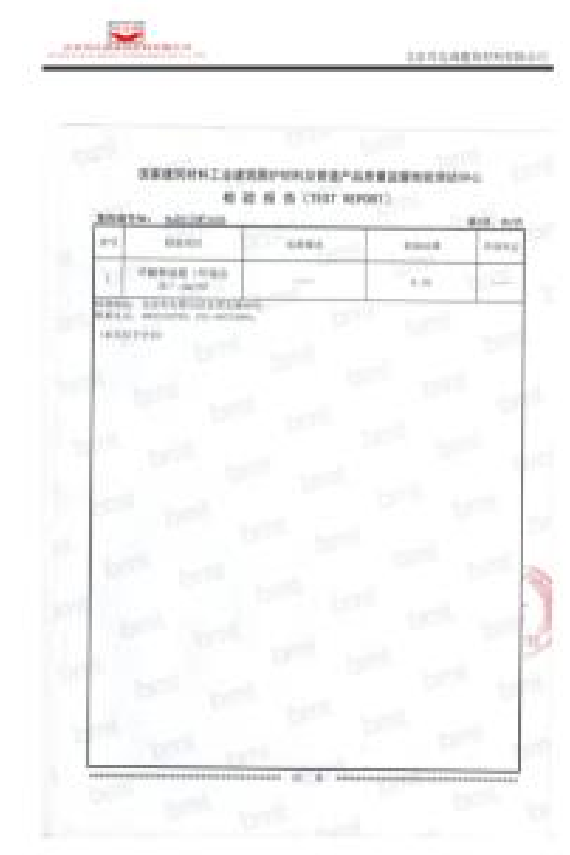

 $\pm 0.1$ 

## 技术指标

- · 产品检测报告各项技术指标符合DB11/T491-2016及JGJ/T157-2014的要求。
- 指标包括:
- 1.抗弯荷载
- **2.软化系**
- 3.抗冲击力
- **4.吊挂力**
- · 5.含水率
- 6.干燥收缩值

• 7.抗震、防火、隔声、保温等功能要求

## 产品施工技术依据

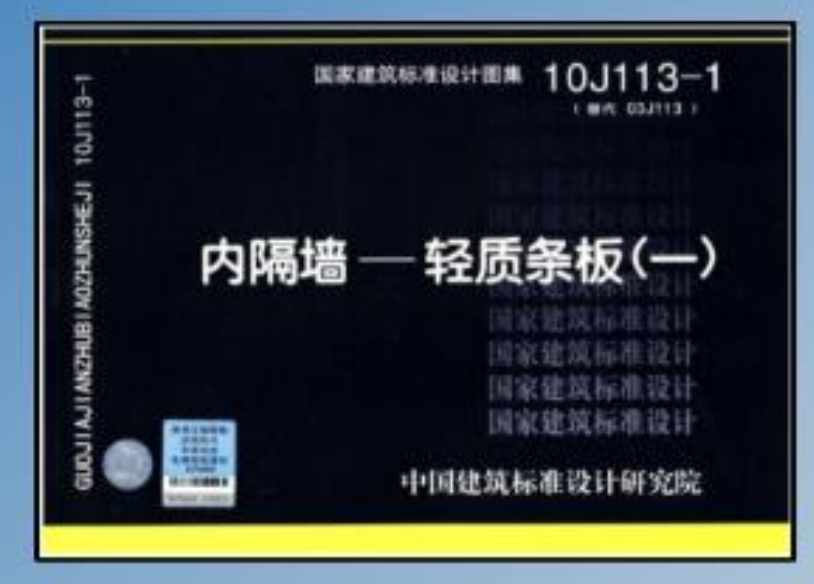

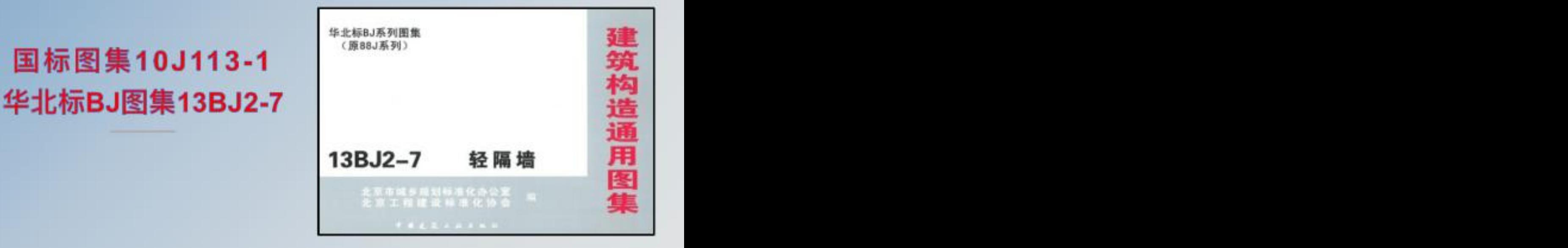

### 产品规格型号 (可根据用户需求专业定制)

分别为 (长度\*厚度\*宽度)

- $-2440$ mm\*60mm\*610mm
- $•2440mm*75mm*610mm$
- $•2440mm*90mm*610mm$
- $\cdot$ 2440mm\*100mm\*610mm
- $-2440$ mm\*120mm\*610mm
- $\cdot$ 2440mm\*150mm\*610mm
- $\cdot$  2440mm\*200mm\*610mm

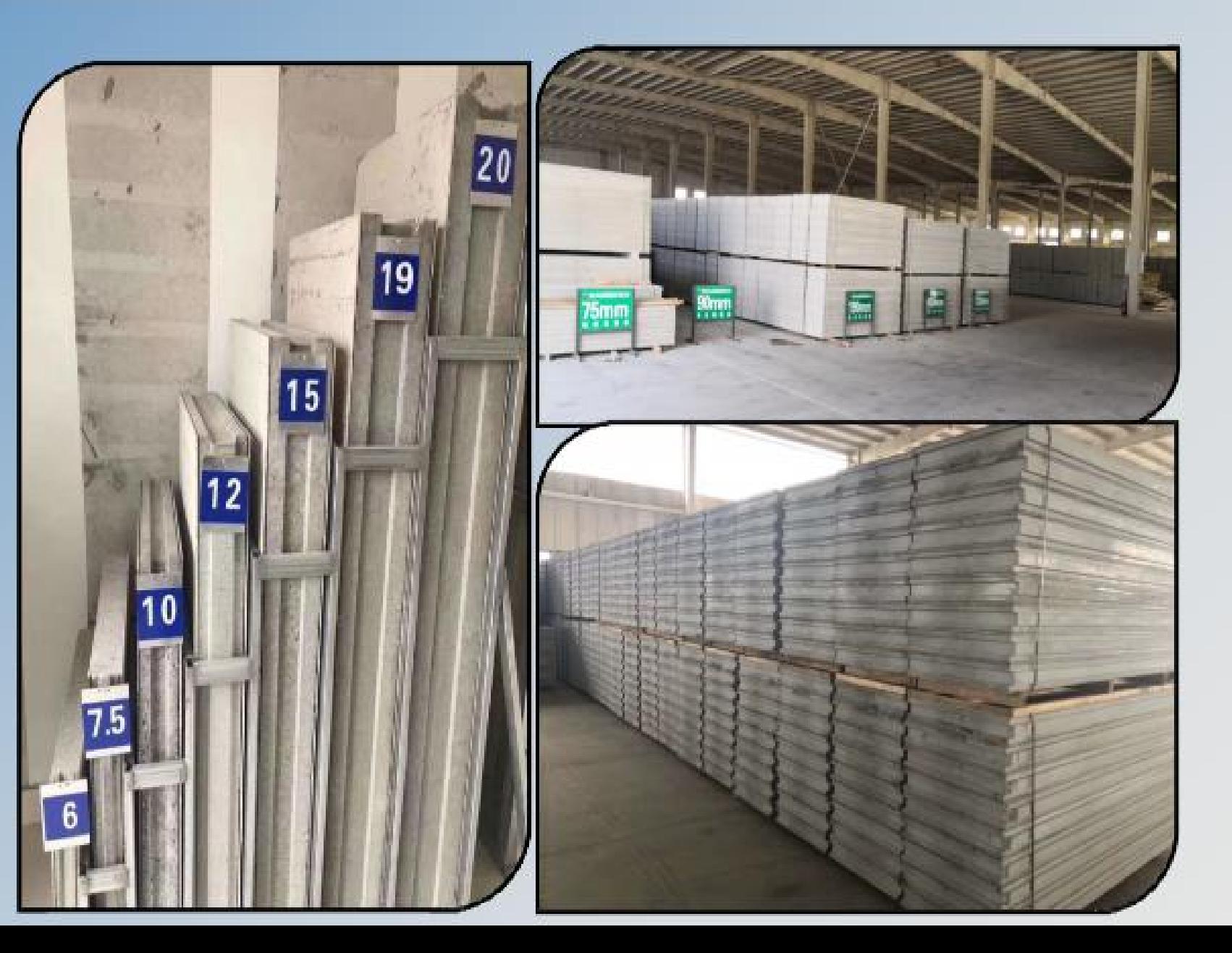

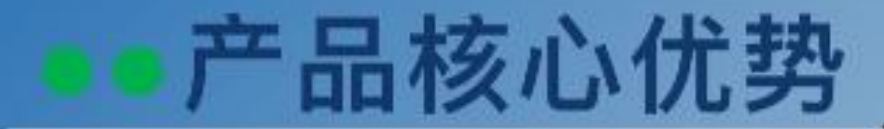

1.隔音、保温 、隔热、抗震

2.产具有良好的防火性能, 耐火 极限3小时以上, A级防火

3.单点吊挂力为: 100公斤

4.防水、防潮

5.免抹灰、可开槽布线

6.增大使用积

7.绿色环保、节能、可重复使用 8.工效高、缩短工期

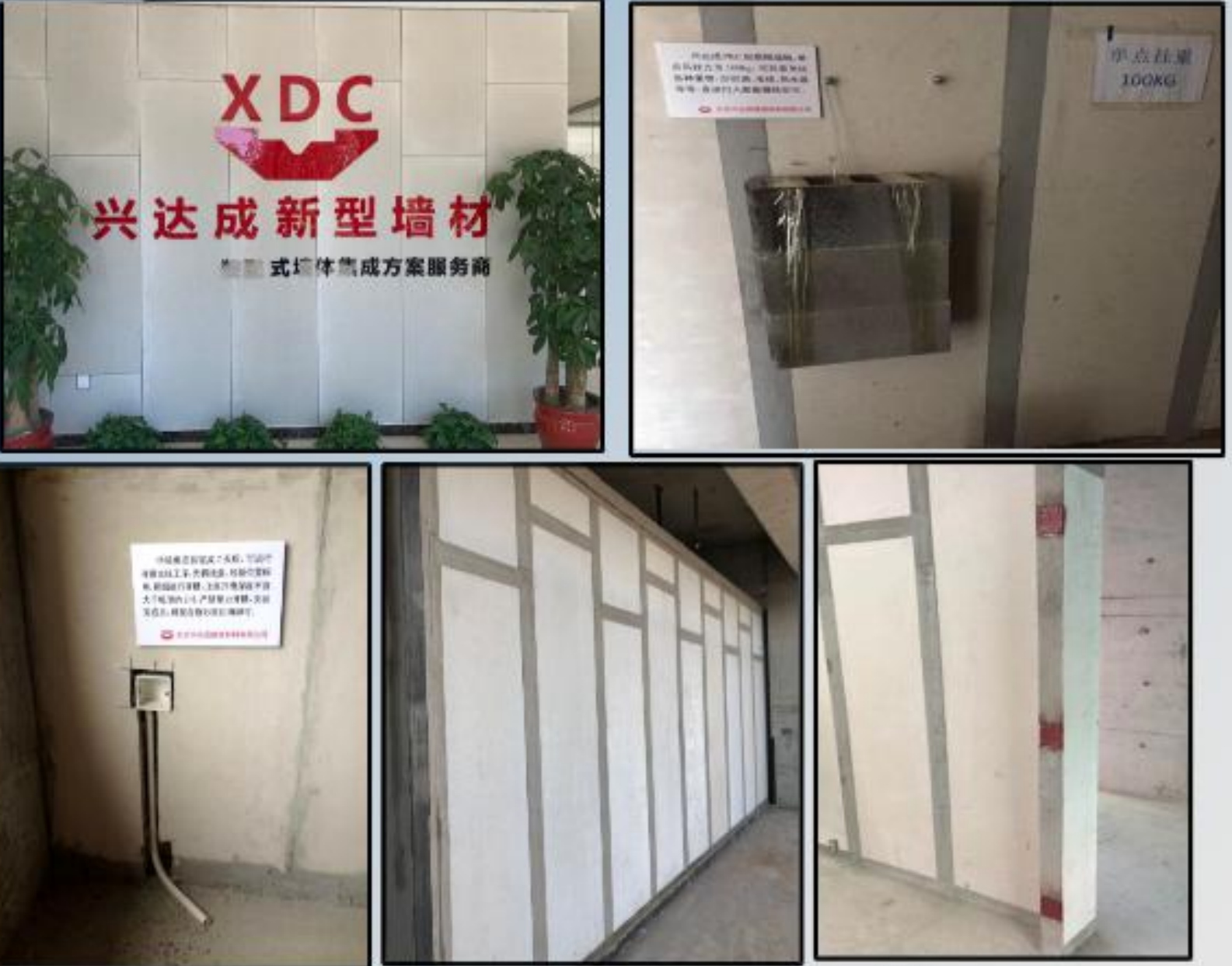

## 隔音性能

兴达成轻质复合墙板因采用高强度耐水硅酸钙板为面层,芯材为蜂窝状结构,具备良好的隔声 和吸音功能, 兴达成轻质复合墙板可达到38--58分贝的隔音效果。可广泛应用于电教室、歌剧院、 音乐厅、会议室等隔音要求较高的场所,根据《《民用建筑隔声设计规范》的标准规定,靠近公路 的住宅对噪音要做出较高的限制,必须将噪音控制在限制音量的范围内。采用兴达成隔墙板系统, 可以有效将吵闹的噪音50-70dB(A)降到35dB(A)左右, 保证室内有良好的隔声环境。

![](_page_22_Picture_2.jpeg)

![](_page_22_Picture_3.jpeg)

## 防火性能

![](_page_23_Figure_1.jpeg)

兴达成隔墙板在1000°C高温下耐火极限超过3小时,且不散发有毒有害气体,不燃性能达到国家A级标准。 墙板安装完成后,具有优越的稳定性和完整性,具备良好的耐火性能,能将火势和烟毒气局 限在受火区域内,防止火势蔓延,阻挡有毒气体的产生(或将其有效隔离)。 使人员有足够的时间撤离和救火, 避免重大的生命和财产损失, 为您的安全多一份保障, 是 一种预防在先,预防胜于拯救的防火理论。 (附图为各型号防火性能检测报告)

![](_page_24_Picture_0.jpeg)

防水

、防潮

兴达成隔墙板的面板为高强度纤维水泥板,或硅酸钙板,具有良好的防水、防潮性能,因此, 墙板不会出现板材因吸潮而松化、返卤、变形、强度下降等现象。实验证明,墙板能在无任 何防水处理的情况下,用水泥粘结成池体装满水,墙体背面能保持干燥不留任何痕迹,在潮 湿天气也不会出现冷凝水珠,而传统墙体材料没有防水、防潮性能,时间久了就会产生外表 层剥离现象, 兴达成轻质隔墙板可用于: 厨房、卫生间、地下室等潮湿区域, 无需打防水坎台!

![](_page_25_Picture_0.jpeg)

兴达成隔墙板可按需要任意开槽布线、打钉或上膨胀螺栓进行吊挂重物,单点吊挂力为 100KG,可以直接打钉或安装膨胀螺栓。吊挂空调、电视、排油烟机等重物。克服了传统 墙体不能打钉、不能吊挂、难于安装门窗的缺点。也可以在墙体直接开线槽,埋设水电管 线。而且墙板的面板表面平整光滑,可直接粘帖瓷砖,墙纸、木饰板等材料作饰面处理。

![](_page_25_Picture_2.jpeg)

![](_page_25_Picture_3.jpeg)

![](_page_25_Picture_4.jpeg)

![](_page_26_Picture_0.jpeg)

轻质隔墙板的面板由纤维增强硅酸钙板、芯材由聚苯颗粒、硅酸盐水泥、植物纤维 素等材料复合而成,自身内部的蜂窝状结构保证了其良好的保温隔热功能,是建筑 室内、外隔墙节能板材的理想产品,它可随季节气候变化而自动调节室内空气中水 分含量的功能,令湿度保持一个衡定水平,达到生态调节效果,让您的室内环境更 加舒适, 符合现代被动房住建筑发展潮流。

![](_page_26_Picture_2.jpeg)

![](_page_26_Picture_3.jpeg)

抗震

聚苯颗粒荚心水泥复合条板, 采用装配式施工方法, 板与板之间凹凸槽, 使用专业聚合物砂浆连接成整体,抗冲击性能是一般砌体的1.5倍,并用 钢筋、U型卡加固,墙体强度高,完全满足抗震烈度 8 级以上建筑要求。 兴达成隔墙系统结构紧密, 整体性好, 不变形, 墙面不易松散, 即使在大 跨度、斜墙体特殊要求部位中应用,同样有上佳表现。

![](_page_27_Picture_2.jpeg)

![](_page_28_Picture_0.jpeg)

#### •降低施工综合造价

#### •兴达成轻质复合墙板150mm墙板(免抹灰)使用墙板每1延长米墙 体增加 0.05m°的使用面积。以市价2万元/m°计算,使用兴达成轻质 复合墙板1延长<br>米增加1000元的售房价格。可以在零成本的前提下, 体现产品使用价值, 创造无形的财富。

![](_page_28_Picture_3.jpeg)

### 绿色环保、节能、可重复使用

兴达成隔墙板原料采用100%不含对人体有害物质, 符合国家GB/6566-2001《建筑材料放 射性核素限量》标准,为国家环保总局认证的绿色环保建材。

重复使用率: 70-90%对于经常改动的室内隔墙, 如商场、办公楼等, 使用兴达成轻质 墙板可重复多次使用。拆、装均非常简便快捷,可大大提高产品利用率和经济效益,亦不 会造成建筑垃圾及影响周边租户的正常营业。建议:如果需要重复使用的墙板,安装采用 干法拼接,以方便拆卸和多次使用。

![](_page_29_Figure_3.jpeg)

![](_page_30_Picture_0.jpeg)

兴达成轻质复合墙板由于采用装配式施工,可以任意切割调整板长、板宽,<br>无需其他基础辅助工序,板面平整度好,是真正意义上的免抹灰墙体材料。

#### 施工效率是一般砌体的3--5倍,可以大幅缩短工期。

![](_page_30_Picture_3.jpeg)

![](_page_30_Picture_4.jpeg)

![](_page_30_Picture_5.jpeg)

![](_page_31_Picture_0.jpeg)

![](_page_32_Picture_0.jpeg)

#### 商业办公项目

## 中航资本大厦、中冶设计研究院科研楼、成奥大厦、 清华大学文献研究院

八达岭奥特莱斯、龙湖天街、亦城财富中心、万德广场

## 天津万德广场

![](_page_33_Picture_1.jpeg)

![](_page_33_Picture_2.jpeg)

![](_page_33_Picture_3.jpeg)

项目名称: 天津万德广场二期 建设单位: 天津嘉丰汇美科技有限公司 施工总承包单位: 江苏南通二建集团有限公司 工程面积: 1.5万㎡ 结构形式: 16栋3层建筑, 商业、办公综合体 使用型号规格: 2440mm\*100mm\*610mm 应用部位: 整体100mm厚内隔墙

## 昌平八达岭奥特莱斯

![](_page_34_Picture_1.jpeg)

![](_page_34_Picture_2.jpeg)

![](_page_34_Picture_3.jpeg)

项目名称: 北京市昌平八达岭奥特莱斯 建设单位: 北京华联集团 施工总承包单位: 中航天建设工程有限公司 工程面积: 2.2万㎡ 结构形式: 3层建筑, 商业、办公综合体 使用型号规格: 2440mm\*100mm\*610mm 应用部位: 整体100mm厚内隔墙

## 石景山、房山龙湖天街

![](_page_35_Picture_1.jpeg)

![](_page_35_Picture_2.jpeg)

![](_page_35_Picture_3.jpeg)

项目名称: 石景山、房山龙湖天街 建设单位:龙湖地产 工程面积: 2万㎡ 结构形式:商场娱乐 使用型号规格: 2440mm\*120mm\*610mm 应用部位:全部内隔墙

![](_page_36_Picture_0.jpeg)

#### 住宅、社区项目

#### 万科云创天地、龙湖天琅、诺德阅墅、首钢圣拉斐尔小镇、

世华龙樾、北京武警总队老干部公寓、

## 万科云创天地项目

![](_page_37_Picture_1.jpeg)

![](_page_37_Picture_2.jpeg)

![](_page_37_Picture_3.jpeg)

项目名称: 万科云创天地项目 建设单位: 万科企业股份有限公司北京分公司 施工总承包单位: 新土木建设有限公司 工程面积: 5000 ㎡ 结构形式:高层住宅 使用型号规格: 2440mm \* 100mm \* 610mm 应用部位:厨房、卫生间、分室

## 首开龙湖天琅项目

![](_page_38_Picture_1.jpeg)

![](_page_38_Picture_2.jpeg)

![](_page_38_Picture_3.jpeg)

![](_page_38_Picture_4.jpeg)

项目名称: 首开龙湖天琅 建设单位: 龙湖地产 施工总承包单位: 南通二建集团有限公司 工程面积: 8000㎡ 结构形式:叠拼别墅、独栋别墅 使用型号规格: 2440mm\*100mm\*610mm 应用部位:厨房、卫生间、分室

## 中铁诺德阅墅项目

![](_page_39_Picture_1.jpeg)

![](_page_39_Picture_2.jpeg)

![](_page_39_Picture_3.jpeg)

项目名称: 中铁诺德阅墅项目 建设单位: 北京中铁诺德房地产开发有限公司 施工总承包单位: 中铁北京工程局有限公司 工程面积: 2.6万㎡ 结构形式:装配式叠拼别墅 使用型号规格: 2440mm\*100mm\*610mm 2440mm\*200mm\*610mm 应用部位:厨房、卫生间、分室

#### 路劲阳光城 (首钢圣拉斐尔小镇项目)

![](_page_40_Picture_1.jpeg)

![](_page_40_Picture_2.jpeg)

## 北京城建世华龙樾大型社区

![](_page_41_Picture_1.jpeg)

![](_page_41_Picture_2.jpeg)

![](_page_41_Picture_3.jpeg)

项目名称: 北京城建世华龙樾住宅项目 建设单位:北京城建兴华地产有限公司 施工总承包单位: 北京城建七建设工程有限公司 工程面积: 2.8万㎡ 结构形式: 11层高端住宅楼 使用型号规格: 2440mm\*100mm\*610mm 2440mm \* 120mm \* 610mm 应用部位:厨房、卫生间、分室墙

## 北京武警消防部队退休干部住房

![](_page_42_Picture_1.jpeg)

![](_page_42_Picture_2.jpeg)

![](_page_42_Picture_3.jpeg)

![](_page_42_Picture_4.jpeg)

北京消防部队退休干部住房项目 碑设单位: 北京武警总队后勤保障部 施工总承包单位: 中铁建设二十二局集团有限公司 工程面积: 1.5万㎡ 结构形式: 18层住宅楼 使用型号规格: 1400mm\*200mm\*40mm、 2440mm\*150mm\*610mm.

2440mm\*100mm\*610mm

应用部位:整体内隔墙

![](_page_43_Picture_0.jpeg)

#### 学校、医院项目

#### 清华大学法律图书馆、清华大学出土文献研究院、北京 航空航天大学、北京理工大学、张家口华奥医院

## 清华大学法律图书馆

![](_page_44_Picture_1.jpeg)

![](_page_44_Picture_2.jpeg)

![](_page_44_Picture_3.jpeg)

项目名称:清华大学法律图书馆 建设单位:清华大学 施工总承包单位: 中铁建设集团有限公司北京分公司 工程面积: 8000㎡ 结构形式:剪力墙结构 使用型号规格: 2440mm\*120mm\*610mm 应用部位:全部内隔墙

## 清华大学出土文献研究院

![](_page_45_Picture_1.jpeg)

![](_page_45_Picture_2.jpeg)

![](_page_45_Picture_3.jpeg)

清华大学出土文献研究院 项目名 建设单位:清华大学 施工总承包单位: 北京城建六建设工程有限公司 工程面积: 1万㎡ 结构形式:剪力墙结构 使用型号规格: 2440mm\*120mm\*610mm 2440mm\*150mm\*610mm 应用部位: 全部内隔墙

## 北京航空航天大学

![](_page_46_Picture_1.jpeg)

建设单位: 航空航天大学基建处 施工单位: 新兴建设有限公司 工程面积: 5万平方米 使用型号: 2440mm\*150mm\*610mm, 2440mm\*200mm\*610mm 使用部位: 全部内隔墙

![](_page_46_Picture_3.jpeg)

![](_page_46_Picture_4.jpeg)

## 北京理工大学

![](_page_47_Picture_1.jpeg)

![](_page_47_Picture_2.jpeg)

![](_page_47_Picture_3.jpeg)

项目名称:北京理工大学良乡校区 建设单位: 北京理工大学 施工总承包单位: 北京建工集团有限责任公司 工程面积: 1.5万㎡ 结构形式: 10层教学科研楼 使用型号规格: 1400mm\*200mm\*40mm 应用部位:局部内隔墙

## 张家口华奥医院冬奥保障项目

![](_page_48_Picture_1.jpeg)

![](_page_48_Picture_2.jpeg)

项目名称: 华奥医院冬奥保障项目 建设单位: 河北华奥医院有限公司 施工总承包单位: 中国建筑第八工程局有限公司 工程面积: 4万 结构形式: 剪力墙结构 使用型号规格: 2440mm\*100mm\*610mm 2440mm\*120mm\*610mm 应用部位:局部内隔墙

![](_page_49_Picture_0.jpeg)

#### 车间厂房项目

高碑店新发地物流园

## 高碑店新发地仓储区

![](_page_50_Picture_1.jpeg)

![](_page_50_Picture_2.jpeg)

![](_page_50_Picture_3.jpeg)

项目名称: 高碑店新发地物流园 建设单位: 高碑店市新发地食品贸易有限公司 工程面积: 1.3万㎡ 结构形式: 3层建筑, 仓储物流园 使用型号规格: 2440mm\*100mm\*610mm 应用部位: 整体100mm厚内隔墙

合作伙伴

![](_page_51_Figure_1.jpeg)

![](_page_52_Picture_0.jpeg)

![](_page_53_Picture_0.jpeg)

- 随着建筑行业的整体发展,及国家对装配式建筑模式的大力扶持。轻 质隔墙板必定会成为建筑市场中二次结构的主流产品。使用轻质隔墙 板可大幅提高建筑物装配率。而且, "兴达成"墙板为真正意义上的 免抹灰墙体材料可大幅降低施工成本。在各种类型的建筑中都凸显其不 可替代的优势。
	- 目前,我公司已和各大房地产开发商及建筑商达成合作。作为轻质隔墙板 专业化生产商、集成化隔墙方案服务商。

# 感谢聆听

联系电话: 宣总 13911693055 技术支持: 18910911187 公司邮箱: tsxdc2001@163.com

总部生产地址: 唐山市曹妃甸国家级工业园区 北京分公司地址: 北京市房山区阎村工业区